# Package 'fgeo.plot'

June 18, 2019

<span id="page-0-0"></span>Title Plot ForestGEO Data

Version 1.1.9

Description To help you access, transform, analyze, and visualize ForestGEO data, we developed a collection of R packages (<https://forestgeo.github.io/fgeo/>). This package, in particular, helps you to plot ForestGEO data. To learn more about ForestGEO visit <http://www.forestgeo.si.edu/>.

# License GPL-3

URL <https://github.com/forestgeo/fgeo.plot>,

<https://forestgeo.github.io/fgeo.plot/>

### BugReports <https://github.com/forestgeo/fgeo.plot/issues>

#### Depends  $R$  ( $>= 3.2$ )

- **Imports** dplyr  $(>= 0.8.0.1)$ , fgeo.tool  $(>= 1.2.4)$ , ggplot2  $(>= 3.1.1)$ , ggrepel ( $> = 0.8.1$ ), glue ( $> = 1.3.1$ ), magrittr ( $> = 1.5$ ), purrr  $(>= 0.3.2)$ , rlang  $(>= 0.3.4)$ , stats, stringr  $(>= 1.4.0)$
- **Suggests** covr ( $> = 3.2.1$ ), fgeo.analyze ( $> = 1.1.10$ ), fgeo.x ( $> = 1.1.3$ ), gridExtra ( $>= 2.3$ ), knitr ( $>= 1.22$ ), rmarkdown ( $>= 1.12$ ), spelling  $(>= 2.1)$ , testthat  $(>= 2.1.1)$

Encoding UTF-8

- Language en-US
- LazyData true

RoxygenNote 6.1.1

- NeedsCompilation no
- Author Mauro Lepore [aut, ctr, cre] (<https://orcid.org/0000-0002-1986-7988>), CTFS-ForestGEO [cph, fnd]

Maintainer Mauro Lepore <maurolepore@gmail.com>

Repository CRAN

Date/Publication 2019-06-18 21:51:43 UTC

# <span id="page-1-0"></span>R topics documented:

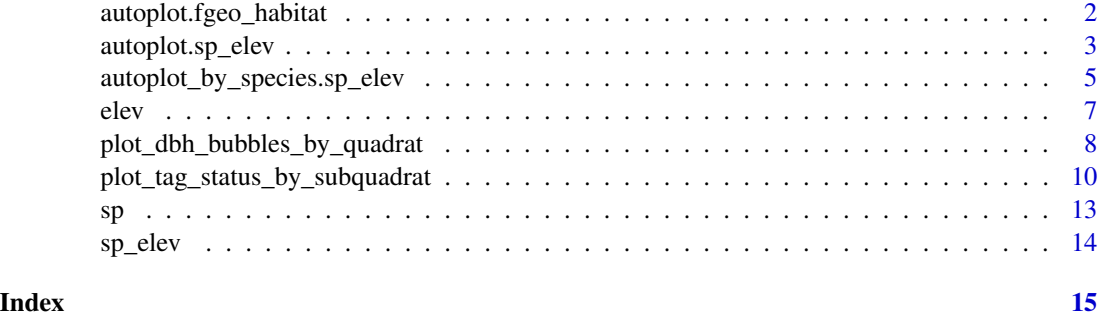

<span id="page-1-1"></span>autoplot.fgeo\_habitat *Plot habitats.*

# Description

Plot habitats.

# Usage

```
## S3 method for class 'fgeo_habitat'
autoplot(object, ...)
```
#### Arguments

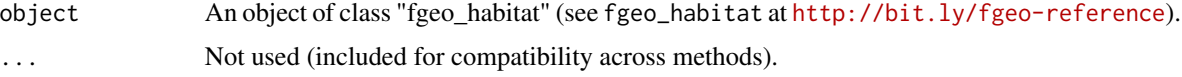

# Value

An object of class "ggplot".

# See Also

Other plot functions: [autoplot.sp\\_elev](#page-2-1), [autoplot\\_by\\_species.sp\\_elev](#page-4-1), [elev](#page-6-1), [plot\\_dbh\\_bubbles\\_by\\_quadrat](#page-7-1), [plot\\_tag\\_status\\_by\\_subquadrat](#page-9-1), [sp\\_elev](#page-13-1), [sp](#page-12-1)

Other autoplots: [autoplot.sp\\_elev](#page-2-1), [elev](#page-6-1), [sp\\_elev](#page-13-1), [sp](#page-12-1)

# Examples

```
assert_is_installed("fgeo.x")
habitats <- fgeo.x::habitat
autoplot(habitats)
```
<span id="page-2-1"></span><span id="page-2-0"></span>autoplot.sp\_elev *Plot species distribution and/or topography.*

#### <span id="page-2-2"></span>Description

Plot the columns sp and/or elev of ForestGEO-like datasets of class 'sp' and/or 'sp\_elev'.

• You can create a 'sp' object with:

object <- sp(DATA-WITH-VARIABLE-sp)

• You can create an 'elev' object with:

object <- elev(DATA-WITH-VARIABLE-elev)

• You can create a 'sp\_elev' object with:

object <- sp\_elev(DATA-WITH-VARIABLE-sp, DATA-WITH-VARIABLE-elev)

See Examples below.

### Usage

```
## S3 method for class 'sp_elev'
autoplot(object, fill = "sp",
 hide_fill_legend = FALSE, shape = 21, point_size = 3,
  facet = TRUE, contour_size = 0.5, low = "blue", high = "red",
  hide_color_legend = FALSE, bins = NULL,
  add_elevation_labels = TRUE, label_size = 3, label_color = "grey",
  xyjust = 1, fontface = "italic", xlim = NULL, ylim = NULL,
  custom_theme = NULL, ...)## S3 method for class 'sp'
autoplot(object, fill = "sp", hidefill_length = FALSE,shape = 21, point\_size = 3, face = TRUE, xlim = NULL,
  ylim = NULL, \text{ custom}_theme = NULL, ...## S3 method for class 'elev'
autoplot(object, contour_size = 0.5, low = "blue",
  high = "red", hide_color_legend = FALSE, bins = NULL,
  add_elevation_labels = TRUE, label_size = 3, label_color = "grey",
  xyjust = 1, fontface = "italic", xlim = NULL, ylim = NULL,
  \text{custom\_them} = \text{NULL}, \dots
```
#### <span id="page-3-0"></span>Arguments

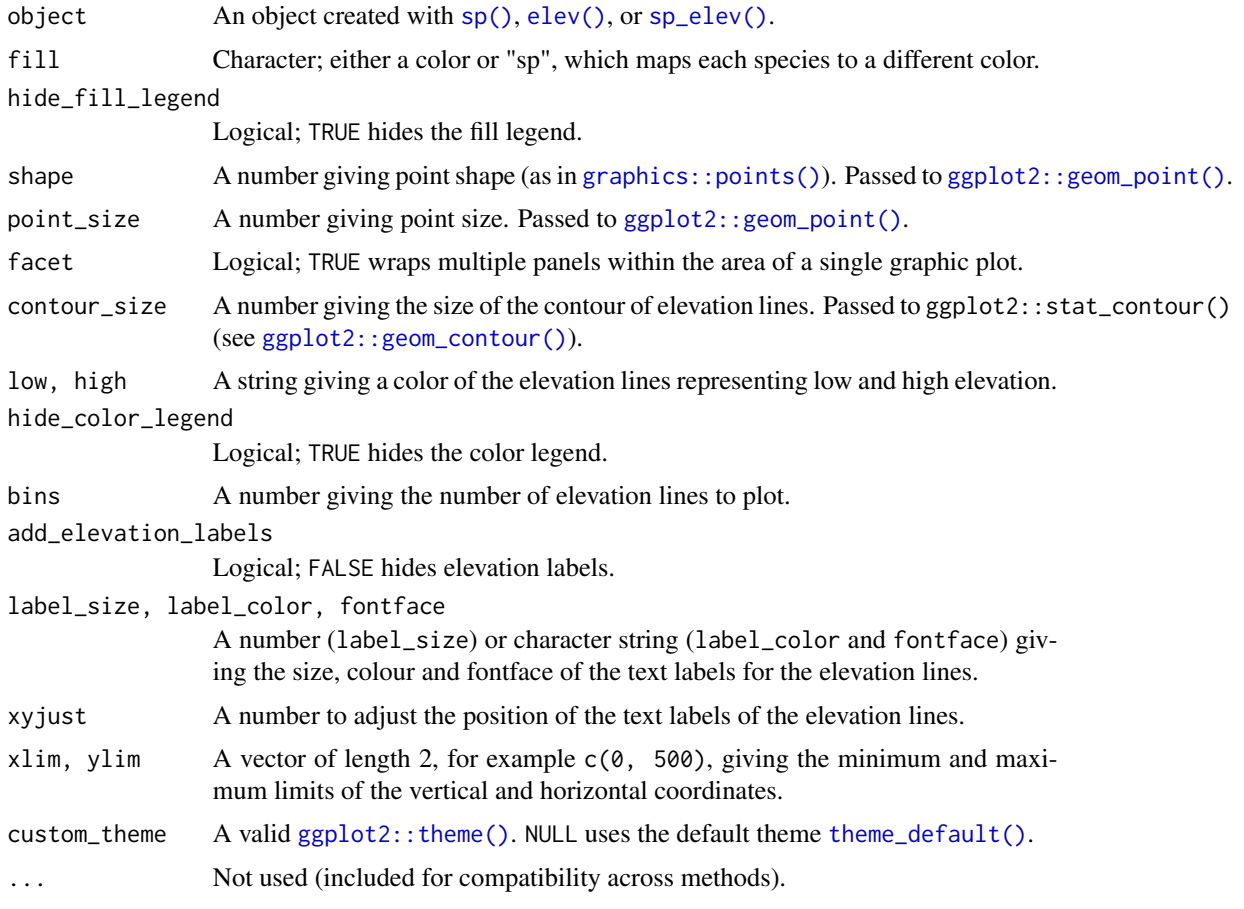

# Details

autoplot(sp\_elev(DATA-WITH-VARIABLE-sp) (without elevation data) is equivalent to autoplot(sp(DATA-WITH-VARIAB

fgeo.plot wraps some functions from the ggplot2 package. For more control you can use ggplot2 directly.

# Value

A "ggplot".

# See Also

Other plot functions: [autoplot.fgeo\\_habitat](#page-1-1), [autoplot\\_by\\_species.sp\\_elev](#page-4-1), [elev](#page-6-1), [plot\\_dbh\\_bubbles\\_by\\_quadrat](#page-7-1), [plot\\_tag\\_status\\_by\\_subquadrat](#page-9-1), [sp\\_elev](#page-13-1), [sp](#page-12-1)

Other autoplots: [autoplot.fgeo\\_habitat](#page-1-1), [elev](#page-6-1), [sp\\_elev](#page-13-1), [sp](#page-12-1)

Other functions to plot elevation: [autoplot\\_by\\_species.sp\\_elev](#page-4-1), [elev](#page-6-1), [sp\\_elev](#page-13-1)

Other functions to plot species: [autoplot\\_by\\_species.sp\\_elev](#page-4-1), [sp\\_elev](#page-13-1), [sp](#page-12-1)

#### <span id="page-4-0"></span>Examples

```
assert_is_installed("fgeo.x")
# Species ---------------------------------------------------------------
# Small dataset with a few species for quick examples
census <- fgeo.x::tree5 %>%
 subset(sp %in% c("PREMON", "CASARB"))
autoplot(sp(census))
# Skip R CMD check for speed
# Customize
autoplot(sp(census), point_size = 1)
# Elevation -------------------------------------------------------------
elevation <- fgeo.x::elevation
autoplot(elev(elevation))
# Skip R CMD check for speed
# Same as 'autoplot(elev(elevation))'
autoplot(elev(elevation$col))
# Customize
autoplot(elev(elevation), contour_size = 1)
# Species and elevation -------------------------------------------------
autoplot(sp_elev(census, elevation), facet = FALSE, point_size = 1)
```
<span id="page-4-1"></span>autoplot\_by\_species.sp\_elev *List plots of species distribution and topography (good for pdf output).*

#### Description

These functions extend [autoplot.sp\(\)](#page-2-2) and [autoplot.elev\(\)](#page-2-2) and return not a single plot but a list of plots. They are particularly useful if you want to print a *.pdf* file with one plot per page. They automatically plot the variables sp and elev of a ForestGEO-like dataset of class 'sp' or 'sp\_elev'.

• Create a 'sp' object with:

object <- sp(DATA-WITH-VARIABLE-sp)

• Create a 'sp\_elev' object with:

object <- sp\_elev(DATA-WITH-VARIABLE-sp, DATA-WITH-VARIABLE-elev)

See sections Usage and Examples.

# Usage

```
## S3 method for class 'sp_elev'
autoplot_by_species(object, species = "all",
  fill = "black", shape = 21, point_size = 3, contour_size = 0.5,
  low = "blue", high = "red", hide_color_legend = FALSE,
 bins = NULL, add_elevation_labels = TRUE, label_size = 3,
  label_color = "grey", xyjust = 1, fontface = "italic",
  xlim = NULL, ylim = NULL, custom_theme = NULL, ...)## S3 method for class 'sp'
autoplot_by_species(object, species = "all",
  fill = "black", shape = 21, point_size = 3,hide_color_legend = FALSE, xlim = NULL, ylim = NULL,
  \text{custom\_them} = \text{NULL}, \ldots
```
# Arguments

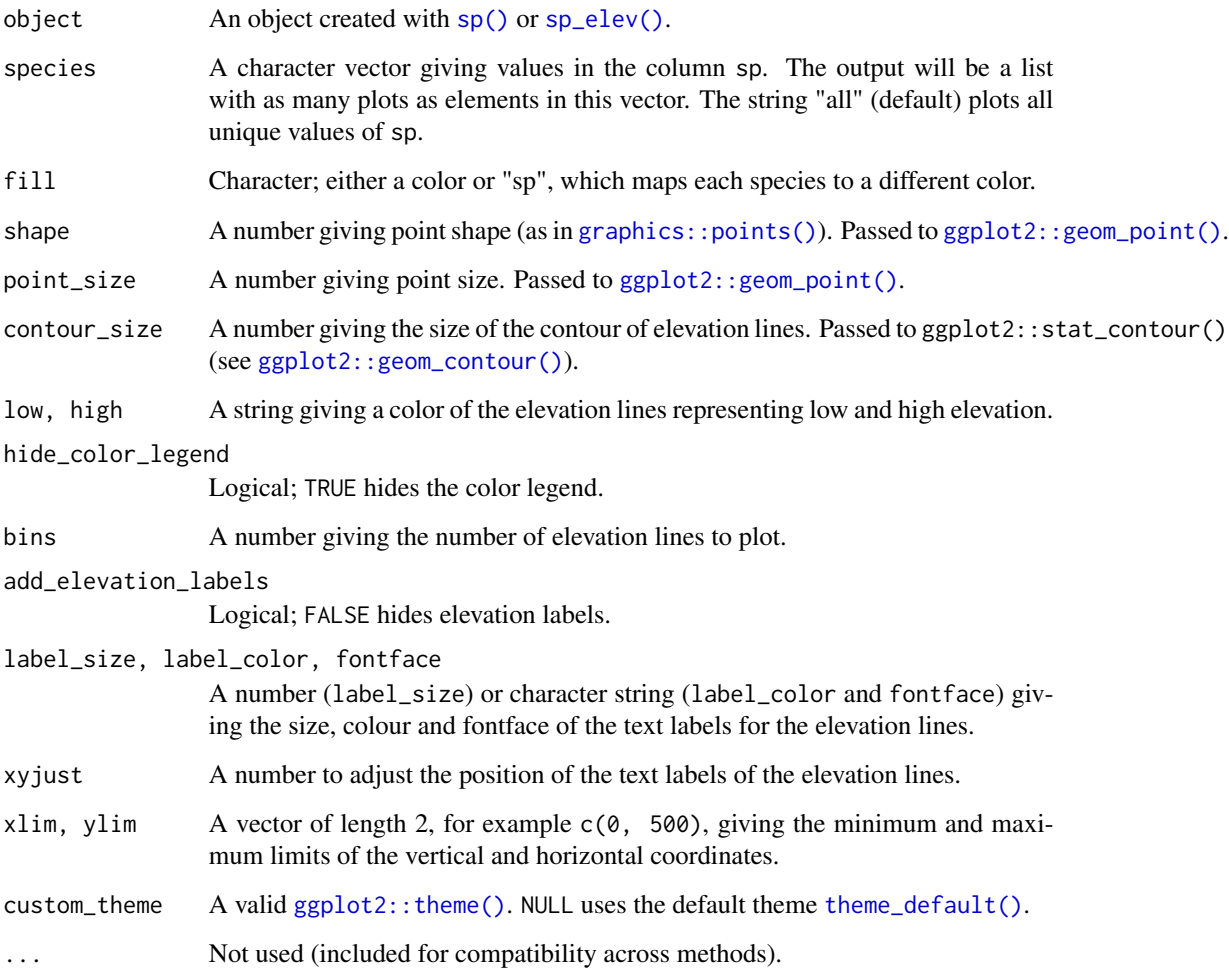

<span id="page-5-0"></span>

<span id="page-6-0"></span>elev 7

# Details

```
autoplot_by_species(sp_elev(DATA-WITH-VARIABLE-sp) (without elevation data) is equiva-
lent to autoplot_by_species(sp(DATA-WITH-VARIABLE-sp)).
```
fgeo.plot wraps some functions from the ggplot2 package. For more control you can use ggplot2 directly.

#### Value

A list of objects of class "ggplot".

#### See Also

[autoplot\(\)](#page-0-0), [sp\(\)](#page-12-1), [sp\\_elev\(\)](#page-13-1).

Other plot functions: [autoplot.fgeo\\_habitat](#page-1-1), [autoplot.sp\\_elev](#page-2-1), [elev](#page-6-1), [plot\\_dbh\\_bubbles\\_by\\_quadrat](#page-7-1), [plot\\_tag\\_status\\_by\\_subquadrat](#page-9-1), [sp\\_elev](#page-13-1), [sp](#page-12-1)

Other functions to plot elevation: [autoplot.sp\\_elev](#page-2-1), [elev](#page-6-1), [sp\\_elev](#page-13-1)

Other functions to plot species: [autoplot.sp\\_elev](#page-2-1), [sp\\_elev](#page-13-1), [sp](#page-12-1)

#### Examples

assert\_is\_installed("fgeo.x")

```
# Species ---------------------------------------------------------------
# Small dataset with a few species for quick examples
census <- fgeo.x::tree6_3species
# Showing only two species for speed
autoplot_by_species(sp(census))[1:2]
# To print all plots in a .pdf see `?pdf()`
autoplot_by_species(sp(census))
# Species and elevation (optional) ---------------------------------------
# Species and elevation
elevation <- fgeo.x::elevation
autoplot_by_species(sp_elev(census, elevation))
```
<span id="page-6-1"></span>elev *Allow autoplotting the column* elev*.*

### **Description**

Allow autoplotting the column elev.

#### Usage

elev(elev)

#### <span id="page-7-0"></span>Arguments

elev A ForestGEO-like elevation list or its col dataframe (with the column elev).

#### Value

An S3 object of class 'elev'.

#### See Also

[autoplot.elev\(\)](#page-2-2).

Other plot functions: [autoplot.fgeo\\_habitat](#page-1-1), [autoplot.sp\\_elev](#page-2-1), [autoplot\\_by\\_species.sp\\_elev](#page-4-1), [plot\\_dbh\\_bubbles\\_by\\_quadrat](#page-7-1), [plot\\_tag\\_status\\_by\\_subquadrat](#page-9-1), [sp\\_elev](#page-13-1), [sp](#page-12-1)

Other autoplots: [autoplot.fgeo\\_habitat](#page-1-1), [autoplot.sp\\_elev](#page-2-1), [sp\\_elev](#page-13-1), [sp](#page-12-1)

Other functions to construct fgeo classes: [sp\\_elev](#page-13-1), [sp](#page-12-1)

Other functions to plot elevation: [autoplot.sp\\_elev](#page-2-1), [autoplot\\_by\\_species.sp\\_elev](#page-4-1), [sp\\_elev](#page-13-1)

#### Examples

```
assert_is_installed("fgeo.x")
```

```
inherits(elev(fgeo.x::elevation), "elev")
inherits(elev(fgeo.x::elevation$col), "elev")
```
<span id="page-7-1"></span>plot\_dbh\_bubbles\_by\_quadrat

*List dbh bubble-plots by quadrat (good for .pdf output).*

# Description

List dbh bubble-plots by quadrat (good for .pdf output).

### Usage

```
plot_dbh_bubbles_by_quadrat(vft,
  title_quad = "Site Name, YYYY, Quadrat:",
  header = header_dbh_bubbles(), theme = theme_dbh_bubbles(),
  lim\_min = 0, lim\_max = 20, subquadrat\_side = 5, tag\_size = 2,
  move_edge = 0, status_d = "dead")
```
# Arguments

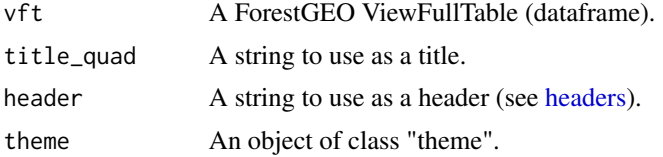

<span id="page-8-0"></span>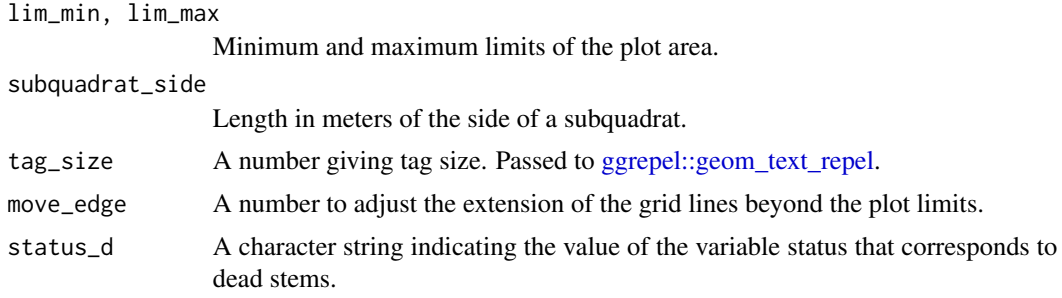

#### Value

A list which each element is a plot of class ggplot.

#### See Also

Other plot functions: [autoplot.fgeo\\_habitat](#page-1-1), [autoplot.sp\\_elev](#page-2-1), [autoplot\\_by\\_species.sp\\_elev](#page-4-1), [elev](#page-6-1), [plot\\_tag\\_status\\_by\\_subquadrat](#page-9-1), [sp\\_elev](#page-13-1), [sp](#page-12-1)

Other functions to list plots from ForestGEO ViewFullTable: [plot\\_tag\\_status\\_by\\_subquadrat](#page-9-1)

Other functions to plot dbh bubbles: [header\\_dbh\\_bubbles](#page-0-0), [theme\\_dbh\\_bubbles](#page-0-0)

#### Examples

```
assert_is_installed("fgeo.x")
```

```
# Create a small VieFullTable
first_n <- function(x, n) x %in% sort(unique(x))[1:n]
small_vft <- fgeo.x::vft_4quad %>%
 dplyr::filter(first_n(CensusID, 1) & first_n(QuadratID, 2)) %>%
 dplyr::sample_n(50)
plot_dbh_bubbles_by_quadrat(small_vft)
# To print all plots into a .pdf file see `?pdf()`
plot_dbh_bubbles_by_quadrat(small_vft)
# Be careful if subsetting by DBH: You may unintentionally remove dead trees.
# You should explicietly inlcude missing `DBH` values with `is.na(DBH)`
include_missing_dbh <- subset(small_vft, DBH > 20 | is.na(DBH))
plot_dbh_bubbles_by_quadrat(include_missing_dbh)
# Customizing the maps ----------------------------------------------------
# A custom title and header
myheader <- paste(
 " ",
 "Head column 1 Head column 2 ",
 ^{\prime\prime} ",
 " ........................................................................",
 " ........................................................................",
 sep = "\\ n")
```

```
plot_dbh_bubbles_by_quadrat(
 small_vft,
 title_quad = "My Site, 2018. Quad:",
 header = myheader
\lambda# Skip R CMD check for speed
# Tweak the theme with ggplot
library(ggplot2)
plot_dbh_bubbles_by_quadrat(
  small_vft,
 title_quad = "My Site, 2018. Quad:",
 header = header_dbh_bubbles("spanish"),
 tag\_size = 3,
 theme = theme_dbh_bubbles(
    axis.text = NULL, # NULL shows axis.text; element_blank() doesn't.
   plot.title = element_text(size = 15),
   plot.subtitle = element_text(size = 5),
   panel.background = element_rect(fill = "grey")
 )
)
```
<span id="page-9-1"></span>plot\_tag\_status\_by\_subquadrat

*List plots of tree-tag status by subquadrat (good for .pdf output).*

#### Description

This function plots tree tags by status and outputs a list of plots that can be printed on a .pdf file. Each plot shows four subquadrats within a quadrat. The symbols on the plot represent the status of each tree – not the status of each stem. Although you should likely provide data of only one or two censuses, plot\_tag\_status\_by\_subquadrat() will summarize the data to reduce overplotting. The data on the plot summarizes the history of each stem across all censuses provided. Each tag will appear in the plot only once or twice:

- A tag will appear once if it belongs to a tree which status was unique across all censuses provided – either "alive" or "dead".
- A tag will appear twice if it belongs to a tree which status was "alive" in at least one census, and also "dead" in at least one other census. This feature avoids unintentional overplotting and makes interpreting the plot easier.

#### Usage

```
plot_tag_status_by_subquadrat(vft, x_q = 20, x_s = 5, y_q = 20,
 y_s = 5, subquad_offset = NULL, bl = 1, br = 2, tr = 3,
```

```
tl = 4, title_quad = "Site Name, YYYY. Quadrat:", show_page = TRUE,
show_subquad = TRUE, point_shape = c(19, 4), point_size = 1.5,
tag\_size = 3, header = header_tag_status(),
theme = theme_tag_status(), move_edge = 0)
```
# Arguments

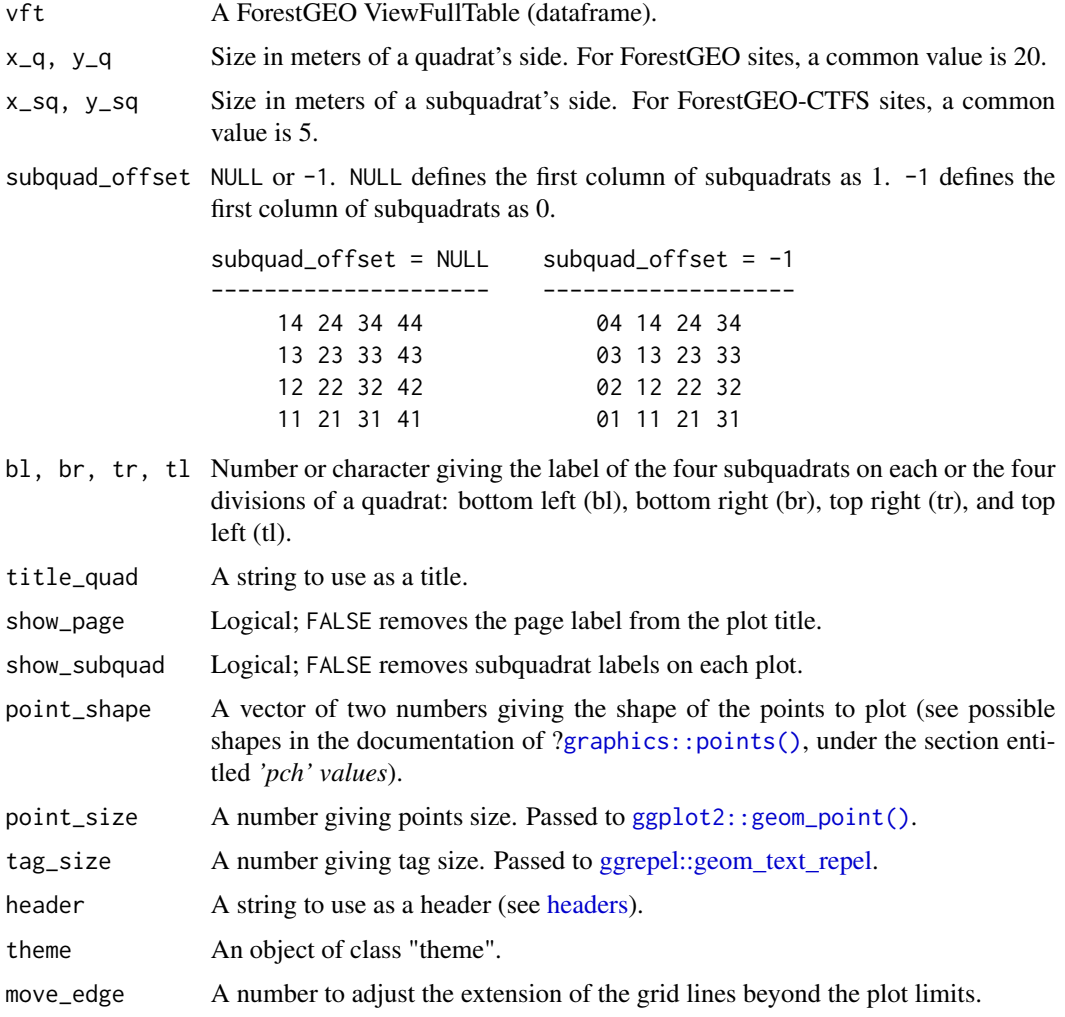

# Value

A list of objects of class "ggplot".

# Acknowledgment

Useful ideas and guidance came from Suzanne Lao, Stuart Davis, Shameema Jafferjee Esufali, David Kenfack and Anudeep Singh. Anudeep Sinh also wrote the algorithm to calculate subquadrats.

### <span id="page-11-0"></span>See Also

[graphics::points\(\)](#page-0-0), [ggplot2::geom\\_point\(\)](#page-0-0), [ggplot2::theme\(\)](#page-0-0) [header\\_tag\\_status\(\)](#page-0-0), [theme\\_tag\\_status\(\)](#page-0-0), [fgeo.tool::add\\_subquad\(\)](#page-0-0), [ggrepel::geom\\_text\\_repel.](#page-0-0)

Other plot functions: [autoplot.fgeo\\_habitat](#page-1-1), [autoplot.sp\\_elev](#page-2-1), [autoplot\\_by\\_species.sp\\_elev](#page-4-1), [elev](#page-6-1), [plot\\_dbh\\_bubbles\\_by\\_quadrat](#page-7-1), [sp\\_elev](#page-13-1), [sp](#page-12-1)

Other functions to list plots from ForestGEO ViewFullTable: [plot\\_dbh\\_bubbles\\_by\\_quadrat](#page-7-1)

Other functions to plot tag status: [header\\_tag\\_status](#page-0-0), [theme\\_tag\\_status](#page-0-0)

#### Examples

```
assert_is_installed("fgeo.x")
# Create a small VieFullTable
first \leq function(x) x %in% sort(unique(x))[1]
small_vft <- subset(fgeo.x::vft_4quad, first(CensusID) & first(QuadratID))
p <- plot_tag_status_by_subquadrat(small_vft)
# Showing only two sub-quadtrats
p[1:2]
# To print all plots into a .pdf file see `?pdf()`
plot_tag_status_by_subquadrat(small_vft)
# Be careful if filtering by DBH: You may unintentionally remove dead trees.
# * If you filter by `DBH`, you loose the dead trees becaue their `DBH = NA`
# * You should explicietly inlcude missing DBH values with 'is.na(DBH)'
include_missing_dbh <- subset(small_vft, DBH > 20 | is.na(DBH))
p <- plot_tag_status_by_subquadrat(include_missing_dbh)
# Showing only the first plot to keep the output short
p[[1]]
# Customizing the maps ----------------------------------------------------
# Common tweaks
p <- plot_tag_status_by_subquadrat(
  small_vft,
  title_quad = "BCI 2012. Quadrat: ",
  bl = "bottom-left", br = "bottom-right", tr = "top-right", tl = "top-left",
  header = "Line 1: _________\nLine 2:\nLine 3:...................................
  subquad_offset = -1,
  point_size = 3, point_shape = c(17, 6),
  tag\_size = 2,
  move\_edge = 0.5\lambdap[[1]]
# Skip R CMD check for speed
p <- plot_tag_status_by_subquadrat(
  small_vft,
  show_page = FALSE,
  show_subquad = FALSE
```

```
)
p[[1]]
# Themes
library(ggplot2)
p <- plot_tag_status_by_subquadrat(small_vft, theme = theme_gray())
p[[1]]
# Tweaking the default theme of plot_tag_status_by_subquadrat()
# For many more options see ?ggplot2::theme
small_tweak <- theme_tag_status(legend.position = "bottom")
p <- plot_tag_status_by_subquadrat(small_vft, theme = small_tweak)
p[[1]]
```
<span id="page-12-1"></span>sp *Allow autoplotting the column* sp*.*

#### Description

Allow autoplotting the column sp.

# Usage

sp(sp)

# Arguments

sp A Forest GEO-like data frame with the column sp.

# Value

An S3 object of class 'sp'.

# See Also

[autoplot.sp\(\)](#page-2-2).

Other plot functions: [autoplot.fgeo\\_habitat](#page-1-1), [autoplot.sp\\_elev](#page-2-1), [autoplot\\_by\\_species.sp\\_elev](#page-4-1), [elev](#page-6-1), [plot\\_dbh\\_bubbles\\_by\\_quadrat](#page-7-1), [plot\\_tag\\_status\\_by\\_subquadrat](#page-9-1), [sp\\_elev](#page-13-1)

Other autoplots: [autoplot.fgeo\\_habitat](#page-1-1), [autoplot.sp\\_elev](#page-2-1), [elev](#page-6-1), [sp\\_elev](#page-13-1)

Other functions to construct fgeo classes: [elev](#page-6-1), [sp\\_elev](#page-13-1)

Other functions to plot species: [autoplot.sp\\_elev](#page-2-1), [autoplot\\_by\\_species.sp\\_elev](#page-4-1), [sp\\_elev](#page-13-1)

#### Examples

assert\_is\_installed("fgeo.x")

inherits(sp(fgeo.x::stem5), "sp")

<span id="page-12-0"></span> $sp$  13

<span id="page-13-1"></span><span id="page-13-0"></span>

#### Description

Allow autoplotting the columns sp and elev.

#### Usage

sp\_elev(sp, elev = NULL)

#### Arguments

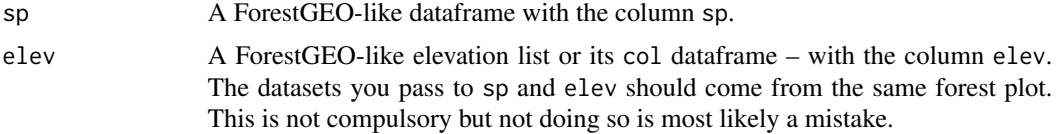

### Value

An S3 object of class 'sp\_elev'.

#### See Also

[autoplot.sp\\_elev\(\)](#page-2-1).

Other plot functions: [autoplot.fgeo\\_habitat](#page-1-1), [autoplot.sp\\_elev](#page-2-1), [autoplot\\_by\\_species.sp\\_elev](#page-4-1), [elev](#page-6-1), [plot\\_dbh\\_bubbles\\_by\\_quadrat](#page-7-1), [plot\\_tag\\_status\\_by\\_subquadrat](#page-9-1), [sp](#page-12-1)

Other autoplots: [autoplot.fgeo\\_habitat](#page-1-1), [autoplot.sp\\_elev](#page-2-1), [elev](#page-6-1), [sp](#page-12-1)

Other functions to construct fgeo classes: [elev](#page-6-1), [sp](#page-12-1)

Other functions to plot elevation: [autoplot.sp\\_elev](#page-2-1), [autoplot\\_by\\_species.sp\\_elev](#page-4-1), [elev](#page-6-1)

Other functions to plot species: [autoplot.sp\\_elev](#page-2-1), [autoplot\\_by\\_species.sp\\_elev](#page-4-1), [sp](#page-12-1)

#### Examples

```
assert_is_installed("fgeo.x")
```
species\_from\_luquillo <- fgeo.x::stem5 elevation\_from\_luquillo <- fgeo.x::elevation

```
species_elevation <- sp_elev(species_from_luquillo, elevation_from_luquillo)
inherits(species_elevation, "sp_elev")
```
# <span id="page-14-0"></span>Index

```
autoplot(), 7
autoplot.elev (autoplot.sp_elev), 3
autoplot.elev(), 5, 8
autoplot.fgeo_habitat, 2, 4, 7–9, 12–14
autoplot.sp (autoplot.sp_elev), 3
autoplot.sp(), 5, 13
autoplot.sp_elev, 2, 3, 7–9, 12–14
autoplot.sp_elev(), 14
autoplot_by_species.sp
        (autoplot_by_species.sp_elev),
         5
autoplot_by_species.sp_elev, 2, 4, 5, 8, 9,
        12–14
elev, 2, 4, 7, 7, 9, 12–14
elev(), 4
fgeo.tool::add_subquad(), 12
ggplot2::geom_contour(), 4, 6
ggplot2::geom_point(), 4, 6, 11, 12
ggplot2::theme(), 4, 6, 12
ggrepel::geom_text_repel, 9, 11, 12
graphics::points(), 4, 6, 11, 12
header_dbh_bubbles, 9
header_tag_status, 12
header_tag_status(), 12
headers, 8, 11
plot_dbh_bubbles_by_quadrat, 2, 4, 7, 8, 8,
        12–14
plot_tag_status_by_subquadrat, 2, 4, 7–9,
         10, 13, 14
sp, 2, 4, 7–9, 12, 13, 14
sp(), 4, 6, 7
sp_elev, 2, 4, 7–9, 12, 13, 14
sp_elev(), 4, 6, 7
theme_dbh_bubbles, 9
```
theme\_default(), *[4](#page-3-0)*, *[6](#page-5-0)* theme\_tag\_status, *[12](#page-11-0)* theme\_tag\_status(), *[12](#page-11-0)*